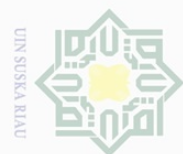

 $\ddot{\Theta}$ 

Pengutipan hanya untuk kepentingan pendidikan,

**الفصل الثالث منهجية البحث أ. تصميم البحث** هذا البحث يتكون من المتغيرين، وهما طريقة التقليدية والحفظ أي(متغير x) ودافع تعلم الطلاب (متغير y) وهذا البحث بحث كمي. هذا البحث بحث <u>ك</u>مي.  $\overline{\Xi}$ تقوم الباحثة بتصميم البحث فى الصف التجريبي باستخدام تقنية المقارنة أي المقارنة بين الصف التجريبي والصف الضبطى. **ب.زمان البحث و مكانه**

 تقوم الباحثة بالبحث ىف شهر أكتوبر 6102 ىف مدرسة نور اإلميان الثانوية ر يعات.

**ج. مجتمع البحث و عينة**

 جمتمع البحث مجيع طالب الصف التاسع ىف مدرسة نور اإلميان الثانوية ر يعات. وهذا الصف يتكون من الصفني ومها الصف التاسع أ كالصف التجرييب والصف التاسع ب كالصف الضبطى. وعددهم مثانية وأربعون طالبا. والعينة املستخدمة عينة عشوائية.

**د. فردالبحث وموضوعه**

وأما فرد البحث فهو طلاب الصف التاسع في مدرسة نور الإيمان الثانوية ريعات سنة دراسية ٢٠١٧/٢٠١٦,وموضوع البحث تطبيق الطريقة التقليدية والحفظ لترقية دافع تعلم اللغةالعربية عند الطالب ىف املدرسة نور اإلميان الثانوية ر يعات.

Pengutipan tidak merugikan kepentingan yang wajar. mengumumkan dan memperbanyak sebagian atau seluruh **DIN Suska** karya tulis ini dalam bentuk apapun tanpa izin UIN Suska Riau

eyne

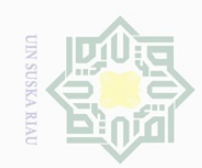

 $\overline{\omega}$ 

. Dilarang mengutip sebagian atau se

Hak Cipta Dilindungi Undang-Undang Hak cipta **ه. جمع البيانات** .2 االستبانة هذه الاستبانة مستخدمة لجمع البيانات المتعلقة بدافع تعلم الطلاب فى الص<u>ق</u> التاسع في المدرسة نور الإيمان الثانوية ريعات.  $\frac{1}{2}$ sns .1 املالحظة هذه املالحظة مستخدمة جلمع البيانات املتعلقة بتنفيذ طريقة التقليدية واحلفظ لرتقية دافع تعلم اللغة العربية عند الطلاب في المدرسة نور الإيمان الثانوية ريعات. **و. تحليل البيانات** .2 حتليل البيانات املستخدم يف املالحظة باستخدام الرموز اآليت:  $\overline{f}$  $P=$   $\frac{1}{x}$   $\cdots$   $\frac{1}{x}$  $\boldsymbol{n}$  $\dot{P}$  = نسبة مؤية <sup>F</sup> = التكرا State Isla <sup>N</sup> = جمموع التكرار  $P = \frac{1}{2}$ جموع إستخدمت الباحثة أربعة معايير تطبيق الطريقة التقليدية والحفظ لترقية دافع تعلم اللغة العربية عند الطالب ىف املدرسة نور اإلميان الثانوية ريعات. sity of Sultan Syarif Kasim Ri . 19⁄0 - $\sqrt{2}$ ۰۱ (جيد جدا) . 11% -7\% ) ۸۰% (جيد) .3 % ( -1 + % ) 7 (مقبول)  $\sim$ 

b. Pengutipan tidak merugikan kepentingan yang wajar UIN Suska Riau

Pengutipan hanya untuk kepentingan pendidikan, penelitian, penulisan karya ilmiah, penyusunan laporan, penulisan kritik atau tinjauan suatu masalah

reliis ini tanpa mencantumkan dan menyebutkan sumber

2. Dilarang mengumumkan dan memperbanyak sebagian atau seluruh karya tulis ini dalam bentuk apapun tanpa izin UIN Suska Riau

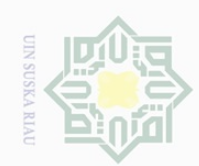

 $\overline{\omega}$ 

2. Dilarang mengumumkan dan memperbanyak sebagian atau seluruh karya tulis ini dalam bentuk apapun tanpa izin UIN Suska Riau

Pengutipan hanya untuk kepentingan pendidikan, penelitian, penulisan karya ilmiah, penyusunan laporan, penulisan kritik atau tinjauan suatu masalah.

mic University

ng Jo

Kasim Ri

Pengutipan tidak merugikan kepentingan yang wajar UIN Suska Riau

. 11 -6% ) 3 مكر ( اقصا ) ئاقص )  $\sim$ .5 .0% . -0% ) م. 7 (ناقص جدا) .1 والرمز املستخدم لتحليل البيانات t-tes أى االختبار اإلحصائي املستخدم ملعرفة الفرق الهام بين متوسطي العينة من المتغيرين المقارنين.<sup>٤٩</sup>  $t_{o}$ <sub>=</sub>  $\overline{M}$  $\sqrt{\frac{S}{G}}$  $\sqrt{N-\nu}$ ]  $\mathbf{r}$  $+\left[\frac{S}{\sqrt{s}}\right]$  $\sqrt{N-1}$ ] 1 البيان To :االختبار  $_{\rm X}$ ستغیر x : متوسط متغیر  $_{\rm X}$ My :متوسط متغري<sup>y</sup> SDx :اإلحنراف املعياري ملتغري<sup>x</sup> SDy :اإلحنراف املعياري ملتغري<sup>y</sup> <sup>N</sup> :العينة

50 وتستخدم الباحثة مساعدة برنامج Windows For 0261 SPSS لتحليل بيانات البحث.

 $\overline{a}$  $^{4A}$  Riduan, SkalaPengukuranVariabel-VariabelPenelitian,Bandung: Alfabeta,  $1, 1, 1, 1, 0$ 

<sup>&</sup>lt;sup>49</sup> Hartono, *Statistik Untuk Penelitian*, (Yogyakarta: Pustaka Pelajaran,  $\{\cdot\cdot\cdot\wedge\}$ , hal. <sup>174</sup>